# **BHAKTA KAVI NARSINH MEHTA UNIVERSITY JUNAGADH**

(Gujarat) INDIA

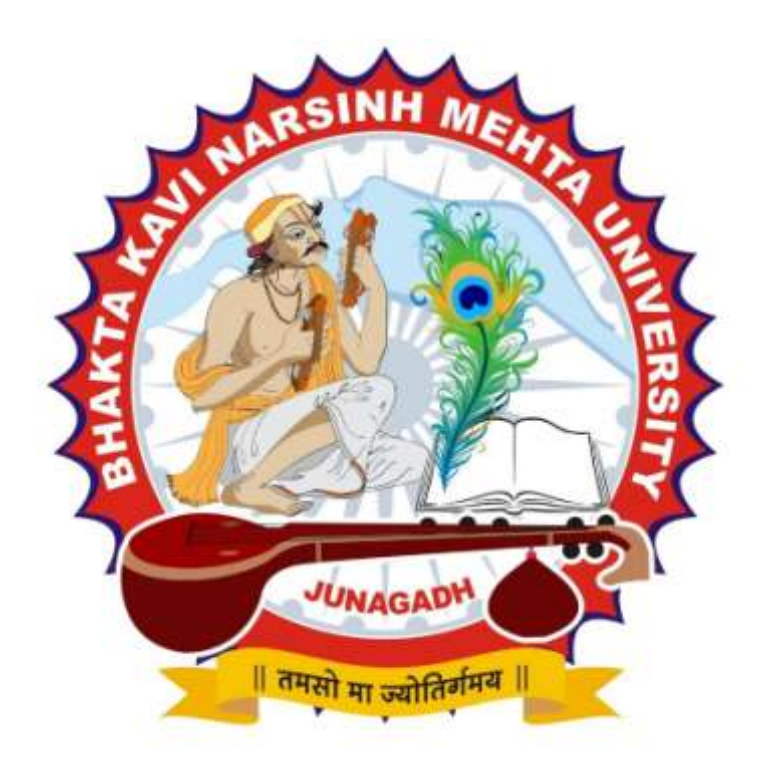

# CURRICULUM FOR **M. Sc. (IT & CA)** (Master of Science – Information Technology & Computer Application) (Semester - 2) **Effective From NOV– 2018**

## **BHAKTA KAVI NARSINH MEHTA UNIVERSITY**

# **Master of Science (Information Technology & Computer Application) – Sem – 2**

[2 Years– Four Semester Full Time Program]

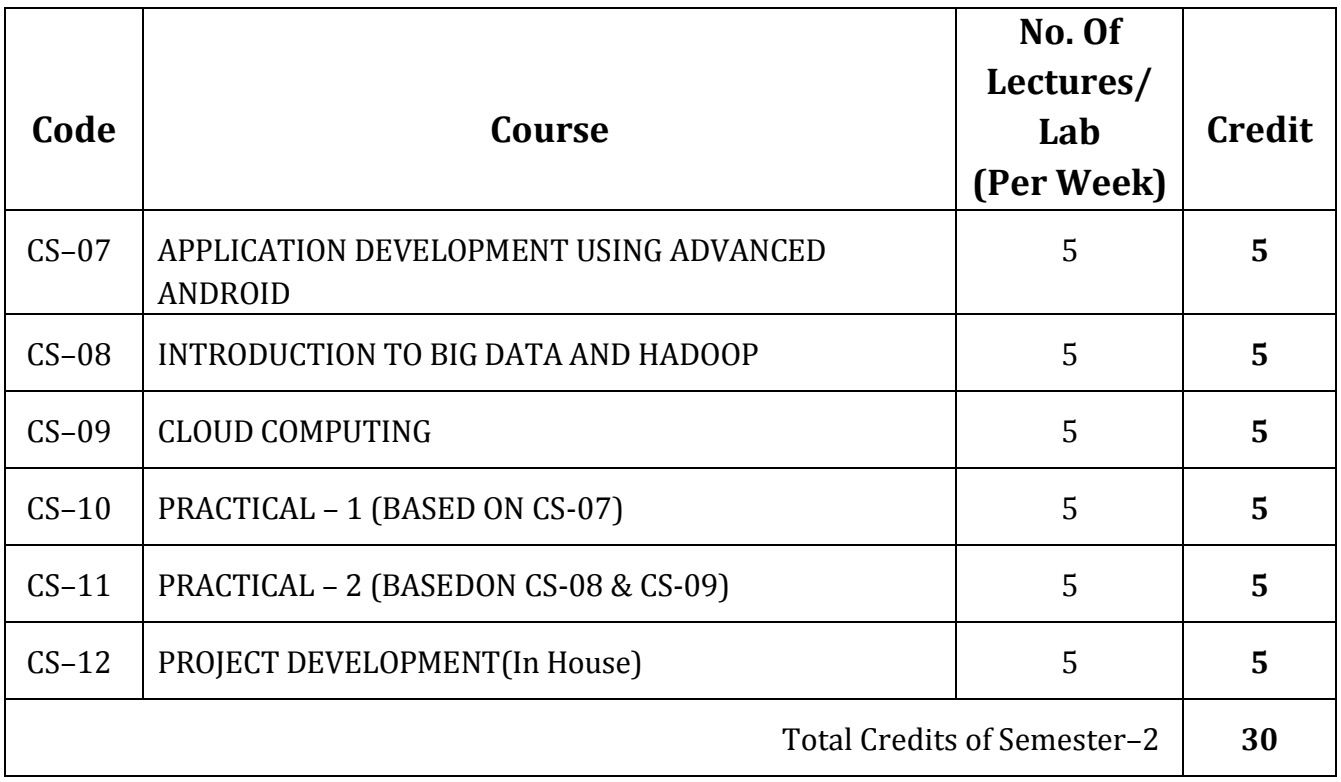

# **CS – 07: APPLICATION DEVELOPMENT USING ADVANCED ANDROID**

#### **Objective:**

- $\circ$  To be able to develop mobile applications using advanced android api based on
- o Data storage in external and internal memory and database
- o To develop app that supports animation, multimedia, camera, sensor
- o To develop app that supports Network, Bluetooth-Wi-Fi
- o Developing web service and retrieving data using JSON & xml
- o Packaging and distributing android app

**Pre-Requisites:** OOPS concepts, Programming in core java, Basic Android Programming.

## **Unit – 1**

#### **Basics of Android & UI Design**

Core building blocks, Android manifest.xml file, R.java file, Basic UI widgets, Activity, Layout, Internet

#### **Working with view and adaptor**

- Adaptors: Array adaptor, Arraylist adaptor
- SimpleCursorAdapter,Base adaptor Views: GridView, ScrollView, WebView, SearchView, TabHost DynamicListView, ExpandedListView

#### **Multimedia API**

- Audio Recording audio, Playing audio
- Video-Recording video, Playing video
- **Alarm Manager**
- Camera-Capturing pictures, configuring camera mode settings, camera parameters, zooming camera

## **Unit - 2**

## **Data Storage & SQLite**

- **Shared Preferences**
- Android File System
- **Internal storage, External storage**
- SQLite : Storing data using SQLite, Querying SQLite database insert-update-delete operations, Persistent database using SQLiteOpenHelper and creating a database

## **Content Provider, Intent & Notifications**

- **Accessing built in content providers**
- Searching for content
- Adding, changing, and removing content
- **Creating content provider**
- **Sending & Receiving Broadcast**
- Notifying user, Notifying with status bar

## **Unit – 3**

## **Device Connectivity**

- Bluetooth Tutorial –existence of Bluetooth, enable Bluetooth discover devices, List Paired Devices, establishing connection between devices
- Working with WiFi

#### **Working with Sensor**

- **Sensor API**
- Working with different sensors :Motion Sensor, Position Sensor, Environmental Sensor Sensor Values, SensorManager class, Sensor Class, SensorEvent class, SensorEventListener interface, Compass Acceslerometer and Orientation Sensors

Reading sensor data, calibrating sensors, determining device orientation

#### **Android Web Service**

- Introduction to web service
- **Soap Vs Restful web service**
- Android Restful web service example with java servlet
- **Storing data into external database**
- Verifying data in android with external database

## **Unit – 4**

#### **Introduction of Retrofit Parsing**

- **Introduction of Retrofit**
- Android Retrofit Tutorial to Get JSON From Server Using Retrofit Call Perform Insert , Update , Delete using php MySql server

#### **WiFi & Bluetooth**

- Monitoring and managing Internet connectivity
- **Managing active connections**
- Managing WiFi networks
- **EXECONTROLLY** Controlling local Bluetooth device
- **•** Discovering and bonding with Bluetooth devices
- **Managing Bluetooth connections**
- **E** Communicating with Bluetooth

# **Unit – 5**

#### **Location Based Services and Google Maps**

- **E** Location Based Services Finding current location and listening for changes in location, Proximity alerts, Working with Google Maps
- **Showing google map in an Activity**
- **Map Overlays**
- **Geocoder**
- **Displaying route on map**

#### **Drawing Animation and Graphics programing**

- Drawing on screen using canvas and paint
- **Working with bitmap, shapes**
- **•** 2D Animation Drawable, View, Property animation

#### **Packaging Deploying and distributing / selling app**

- **Signing certificate**
- **Distributing android app via Google Play**
- Obfuscating and optimizing with ProGuard

#### **References Books**

- Advanced Android Application Development Joseph Annuzzi, Lauren darcey Shane Conder 4th Edition, Addision – Wesley
- Android cookbook Ian F. Darwin Oreilly
- The Android Developer's CookBook Building Application with Android SDK 2nd Edition, Addision Wesley

# **CS - 08 : INTRODUCTION TO BIG DATA AND HADOOP**

#### **Objective:**

- Master the concepts of HDFS and MapReduce framework
- Understand Hadoop Architecture
- Setup Hadoop Cluster and write Complex MapReduce programs
- Learn data loading techniques using Sqoop and Flume
- Perform data analytics using Pig and Hive
- Implement HBase and MapReduce integration
- Implement Advanced Usage and Indexing
- Implement best practices for Hadoop development
- Work on a real life Project on Big Data Analytics

#### **Pre Requisites:**

• Knowledge of Java, SQL and Linux commands is mandatory.

## **Unit – 1**

#### **Introduction to Big data and Hadoop**

- **Introduction/Installation of Virtual Box and the Big Data VM Introduction to Linux**
- **•** Why Linux?
- **Windows and the Linux equivalents**
- **•** Different flavors of Linux
- Unity Shell (Ubuntu UI)
- Basic Linux Commands (enough to get started with Hadoop)
- **•** What is Hadoop?
- **Core Hadoop Components**
- Hadoop Ecosystem (Hbase, Hive, Hcatalog, Pig, Sqoop, Oozie, Mahout, ZooKeeper)

#### **Understanding Big Data**

- Understanding Big Data
- **3V (Volume Variety Velocity) characteristics**
- **EXECUTED Structured Data**
- **Application and use cases of Big Data**
- **EXEC** Limitations of traditional large Scale systems

## **HDFS (The hadoop Distributed File System)**

- **HDFS Overview and Architecture**
- **•** Deployment Architecture
- Name Node, Data Node and Checkpoint Node (aka Secondary Name Node)
- Safe mode & Configuration files
- **HDFS Data Flows (Read vs Write) How HDFS addresses fault tolerance?**
- **•** Data replication
- **HDFS** Interfaces
- **Command Line Interface**
- **File System**
- **-** Administrative
- **•** Web Interface
- Advanced HDFS features
- **Load Balancer**

## **NoSQL Database Theory concepts**

- **NoSQL Concepts**
- **Review of RDBMS**
- Need for NoSQL
- **ACID vs BASE**
- **Schema on Read vs. Schema on Write**
- **•** Different types of NoSQL databases
- **E** Key Value
- **Columnar**
- **•** Document
- Graph
- **Columnar Databases concepts**

## **Unit – 2**

## **MapReduce – Theory Concepts**

- **NapReduce overview**
- **Functional Programming paradigms**
- How to think in a MapReduce way? MapReduce Architecture
- **E** Legacy MR vs Next Generation MapReduce (aka YARN/MRv2)
- **Slots vs Containers**
- **E** Schedulers
- **Shuffling, Sorting**
- **Hadoop Data Types**
- **Input and Output Formats**
- **Input Splits Partitioning (Hash Partitioner vs Customer Partitioner)**
- **Configuration files**
- **MR Algorithm and Data Flow**
- **Word Count**
- Alternatives to MR BSP (Bulk Synchronous Parallel)
- Graph Computing Engines

## **Higher level Abstraction for MR (pig)**

- **Introduction and Architecture**
- **•** Different Modes of executing Pig constructs
- Data Types, Dynamic invokers ,Pig, streaming, Macros
- **Pig Latin language Constructs (LOAD, STORE, DUMP, SPLIT etc)**
- **User Defined Functions**

## **Unit – 3**

## **MapReduce 2 practical**

- **Developing, debugging and deploying MR programs**
- **Standalone mode (in Eclipse)**
- **P** Pseudo distributed mode (as in the Big Data VM)
- **Fully distributed mode (as in Production) MR API**
- Old and the new MR API
- **Java Client API**
- **EXECTE Saving Binary Data using SequenceFiles and Avro Files**

#### **Master of Science - Information Technology & Computer Application | Semester - 02**

- Hadoop Streaming (developing and debugging non Java MR programs Ruby and Python)
- **•** Optimization techniques
- **•** Compression
- MR algorithms (Nongraph)
- **Sorting**
- **Inverse Document Frequency**
- **Student Data Base**
- **Max Temperature**
- **•** Different ways of joining data
- MR algorithms (Graph)
- **PageRank**

## **Higher Level Abstraction for MR(Hive)**

- **Introduction and Architecture**
- **•** Different Modes of executing Hivequeries
- **Meta store Implementations**
- HiveQL (DDL & DML Operations) ExternalVS
- **Partitions & Buckets**
- **User Defined Functions**
- **Transformations using Non Java UseCases**
- **EX Comparison of Pig and Hive**

## **Unit – 4**

## **NoSQL Databases 2 Practical**

- **HBase Architecture**
- **Master and the Region Server**
- Catalog tables (ROOT and META)
- Major and Minor compaction
- **Configuration files**
- **HBase vs Cassandra**
- Interfaces to HBase (for DDL and DML operations)
- **Java API**
- **-** Client API
- **Filters**
- **REST API**
- **Advance HBase Features**
- **HBase Data Modeling**
- Bulk loading data in HBase
- **HEASE COPROCESSORS Observers (similar to Triggers in RDBMS)**
- Bidirectional
- **Lazy Collection**

# **Unit – 5**

## **Spark**

- **Introduction to RDD**
- **Installation and Configuration of Spark**
- **Spark Architecture**
- **•** Different interfaces to Spark

## **Setting up a Hadoop Cluster Using Apache Hadoop**

- Cloudera Hadoop cluster on the Amazon Cloud (Practice)
- **Using EMR (Elastic Map Reduce)**
- **Using EC2 (Elastic Compute Cloud) SSH Configuration**
- **Stand alone mode (Theory) Distributed mode (Theory)**
- **Pseudo distributed**

## **Hadoop and Use Cases**

- Hadoop industry solutions
- **IMPORTIME:** Importing/exporting data across RDBMS and HDFS using Sqoop
- Getting real time events into HDFS using Flume
- **EXECT** Creating work flows in Oozie
- **Processing data in real time using Storm**

## **References Books**

- 1. MapReduce Design Patterns Building Effective Algorithms and Analytics for Hadoop and Other Systems By Donald Miner, Adam Shook Publisher: O'Reilly Media
- 2. Professional Hadoop Solutions By Boris Lublinsky, Kevin T. Smith, Alexey Yakubovich
- 3. Hadoop The Definitive Guide by Tom White
- 4. Hadoop Operations, Eric Sammer
- 5. Hadoop for Dummies by Dirk Deroos
- 6. Programming Pig Dataflow Scripting with Hadoop By Alan Gates
- 7. Programming Hive Book by Dean Wampler, Edward Capriolo, and Jason Ruthergle.

# **CS - 09: CLOUD COMPUTING**

#### **Objective:**

- To describe cloud computing architecture and services
- To identify cloud platforms and services
- To identify design issues of cloud computing
- To analyze the security factors of implementing cloud environment
- To understand the server virtualization and its implementation
- To review real time applications of cloud computing

#### **Pre Requisites:**

• Knowledge of Advance Computer Networks is mandatory

# **Unit – 1**

#### **Overview of Computer paradigm**

- Recent trends in Computing:
	- o Grid Computing
	- o Cluster Computing
	- o Distributed Computing
	- o Utility Computing
	- o Cloud Computing

#### **Introduction of Cloud Computing**

- **Cloud Architecture**
- **Cloud Computing (NIST Model):** 
	- o Introduction to Cloud Computing
	- o Cloud service providers properties
- Characteristics & Disadvantages:
	- o Pros & cons of Cloud computing
	- o Cloud Computing vs Cluster Computing vs Grid computing
	- o Role of open standards
- **Management and Administration of Cloud Services.**

## **Cloud computing Architecture**

- Cloud computing stack:
	- o Comparison with traditional computing architecture (client/server)
	- o Services provided at various levels
	- o How Cloud Computing Works
	- o Role of Networks in Cloud computing
	- o Protocol used
- Role of Web service: Service Models (XaaS):
	- o Infrastructure as a Service(IaaS)
	- o Platform as a Service(PaaS)
	- o Software as a Service(SaaS)
- Deployment Models:
	- o Public cloud
	- o Private cloud
	- o Hybrid cloud
	- o Community cloud

## **Unit – 2**

## **Infrastructure as a Service(Iaas)**

- **Introduction to laaS:** 
	- o IaaS definition,
	- o Introduction to virtualization,
	- o Different approaches to virtualization,
	- o Hypervisors
- Virtual Machine(VM): Resource Virtualization:
	- o Server
	- o Network
	- o Virtual Machine(resource) provisioning and manageability
	- o storage as a service
	- o Data storage in cloud computing(storage as a service)
	- o Examples: Amazon EC2, Renting, EC2 Compute Unit, Platform

# **Cloud Security**

- Infrastructure Security:
	- o Network level security
	- o Host level security
	- o Application level security
- Data security and Storage:
	- o Data privacy and security Issues
	- o Jurisdictional issues raised by Data location
	- o Identity & Access Management
	- o Access Control Trust
	- o Risk Authentication in cloud computing
	- o Commercial and business

# **Unit – 3**

# **Platform as a Service(Pass)**

- Introduction to PaaS :
	- o What is PaaS, Service Oriented Architecture(SOA)
- **EXECT** Cloud Platform and Management:
	- o Computation
- **Storage Examples:** 
	- o Google App Engine
	- o Microsoft

## **Software as a Service(Saas)**

- **Introduction to SaaS Web services**
- $Web 2.0$
- Web OS
- Case Study on SaaS

# **Service Management in Cloud Computing**

- **Service Level Agreements(SLAs)**
- Billing & Accounting
- **EXECOMPARING Scaling Hardware:** 
	- o Traditional vs. Cloud
- Economics of scaling:
	- o Benefitting enormously
- Managing Data:
	- o Looking at Data
	- o Scalability & Cloud Services
	- o Database & Data Stores in Cloud
	- o Large Scale Data

## **Unit - 4**

## **Virtualization**

- **URIGAL** Virtualization Technology
- **•** Virtualization objectives
- **Types of virtualization**
- **U** Virtualization implementation
- **URICA** Virtual servers introduction
	- o Xen server-Hyper V I
	- $\circ$  Hyper V II
	- o VMWare I
	- o VMWare II

## **Unit – 5**

## **Case Study on Open Source & Commercial Clouds**

- **Eucalyptus**
- **Microsoft Azure**
- **Amazon EC2**

#### **References Books**

- 1. Kenneth Hess, Amy NewMan Practical Virtualization Solutions Prentice Hall, 2010
- 2. Shahed Latif, Tim Mather, Subra Kumaraswamy Cloud Security and Privacy : An Enterprise perspective on risks and compliance – O'Reilly Media Inc., 2009
- 3. Gautam Shroff Enterprise Cloud Computing: Technology, Architecture, Applications Cambridge University Press, 2010
- 4. Cloud Computing Bible, Barrie Sosinsky, Wiley-India, 2010
- 5. Cloud Computing: Principles and Paradigms, Editors: Rajkumar Buyya, James Broberg

## **CS – 10**

#### **PRACTICAL – 1 (Based on CS – 07)**

CS – 07 – Application Development Using Advanced ANDROID

- Each session is of 3 hours for the purpose of practical Examination.
- Practical examination may be arranged before or after theory exam

**CS – 11**

#### **PRACTICAL – 2 (Based on CS – 08 & CS – 09)**

- CS 08 Introduction To Big Data & Hadoop
- CS 09 Cloud Computing
- Each session is of 3 hours for the purpose of practical Examination.
- Practical examination may be arranged before or after theory exam

**CS – 12**

#### **PROJECT DEVELOPMENT (IN HOUSE)**

(Project must be developed in the computer laboratory of concern institute under the supervision of faculties of concern institute on any subject of previous semester or current semester. **(At the time of Project-Viva examination student must show Project Report (in hard copy) along with all the Workouts in workbook, implementation of project in SDLC Documentation, Program codes and project in running mode**

**Note :**

- Project must be submitted before two week of commencement of theory exam.
- Project viva examination may be arranged before or after theory exam.
- During the project viva examination project must be run.

#### **100 Marks**

**100 Marks** 

**100 Marks** 

## **BHAKTA KAVI NARSINH MEHTA UNIVERSITY**

## **Master of Science (Information Technology & Computer Application)**

**Semester – 2**

[2 Years– Four Semester Full Time Program]

# **Paper Style**

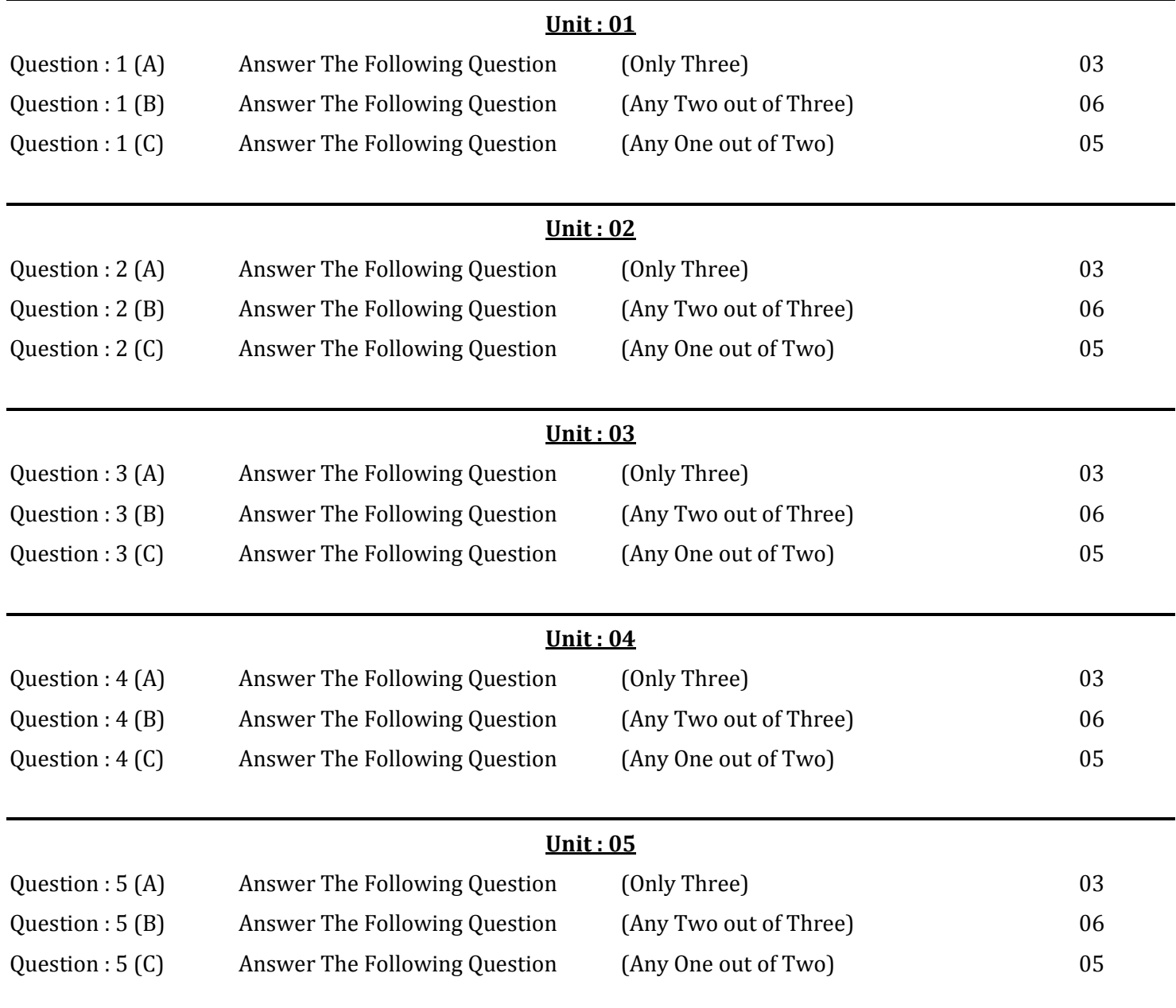